## Learning from Home: Supporting Students with Additional Needs

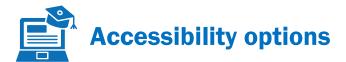

| Accessibility Options        | Features                                                                                                    |   | Assists with                                                                                   | Example of Platforms / Technologies                       |
|------------------------------|----------------------------------------------------------------------------------------------------|---|------------------------------------------------------------------------------------------------|-----------------------------------------------------------|
| Screen<br>Reader             | A narrator reads text aloud from the screen including notifications, calendar appointments, emails and general text. The speed function enables the reading speed to be adjusted | • | reading speed,<br>fluency<br>pronunciation of<br>words<br>vision impairment                    | Chromebook  G Suite  Apple Devices  Apple Mac  Windows 10 |
| Speech to text               | Converts the student's spoken words into text for their own use, to communicate with teacher or to submit outcomes of learning.                                                  | • | spelling difficulties typing speed recognising the need to use punctuation in written text     | Chromebook  G Suite  Apple Devices  Apple Mac  Windows 10 |
| Present Slides with Captions | When slides are presented, automatic captions display the speaker's words in real time.                                                                                          | • | students who may<br>not be confident with<br>speaking or reading<br>in front of an<br>audience | <u>G Suite</u>                                            |

| Closed<br>Captions and<br>subtitles                         | Closed captions and subtitles mirror words that are spoken in movies and television shows. The footage can be paused to allow processing time.                                                     | • | accessing spoken<br>word<br>reviewing key<br>phrases, quotes<br>processing spoken<br>language | G Suite  YouTube  Windows 10  Apple Devices  Apple Mac |
|-------------------------------------------------------------|----------------------------------------------------------------------------------------------------|---|-----------------------------------------------------------------------------------------------|--------------------------------------------------------|
| Focus Assist                                                | Alerts and notifications that may cause distraction are blocked.                                                                                                    | • | concentration<br>difficulties and<br>distractibility                                          | Windows 10                                             |
| Reading<br>distractions /<br>Immersive<br>Reader<br>options | The reading view of webpages is cleared of content that may cause distractions leaving only the main content to be read.                                                                           | • | focusing on reading<br>the most important<br>content                                          | Windows 10                                             |
| Text suggestions / predictive text                          | Provides visual word suggestions that student can incorporate into typing. Suggestions relate to grammar and content.                                                                              | • | spelling<br>editing work<br>sentence<br>construction                                          | Windows 10                                             |
| Typing<br>Feedback                                          | 'Speaks' letters and words as they are typed. Provides auditory autocorrections and cues for spelling and punctuation errors as needed. Includes touch and hold on words to hear text predictions. | • | spelling<br>punctuation                                                                       | Chromebook                                             |